#### **QU'EST-CE QU'UNE PAGE** ET COMMENT EN CRÉER UNE ?

# **VOUS MÉRITEZ AUSSID'ÊTRE VISIBLE SUR INTERNET! AGENCE WEB BOOSTER**

### POURQUOI ?

- Modifier votre arborescence
- •Agrandir votre champs d'action

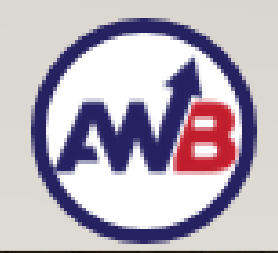

#### COMMENT ?

Vous cliquez sur « Pages »

Cliquez sur « Ajouter »

Inscrire un titre

Remplir le corps du texte

Mettre dans « texte » des informations comme du code HTML ou des scripts

Inscrire les métadonnées

Ajouter une image à la une

Dernier paramètres

Publier maintenant ou après

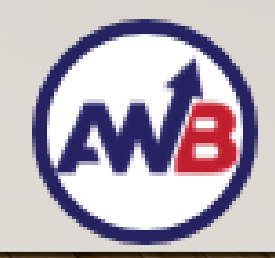

# L'EXERCICE DE LA JOURNÉE

## Créer une page test ou une page supplémentaire utile à votre activité

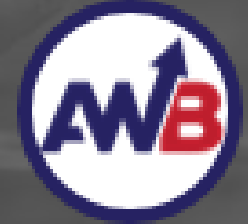

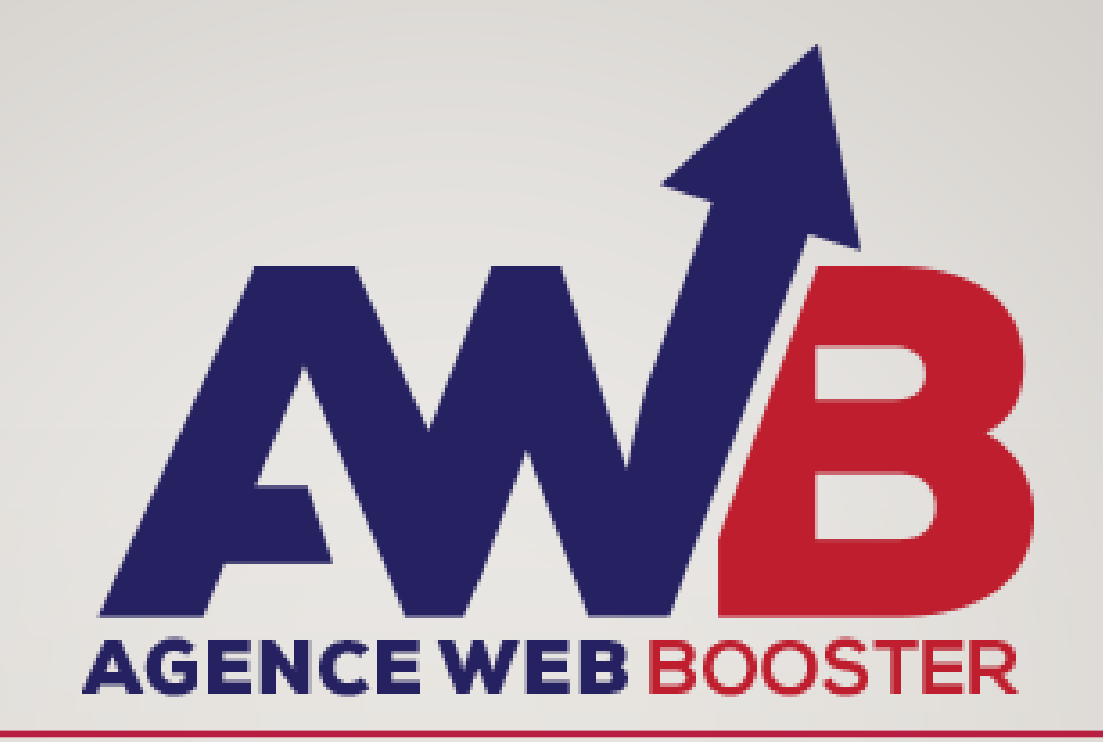

VOUS MERITEZ AUSSI D'ETRE VISIBLE SUR INTERNET